# Электроника

Дхананья Гадре Нигул Мэлхотра

<u>ıbhv</u>

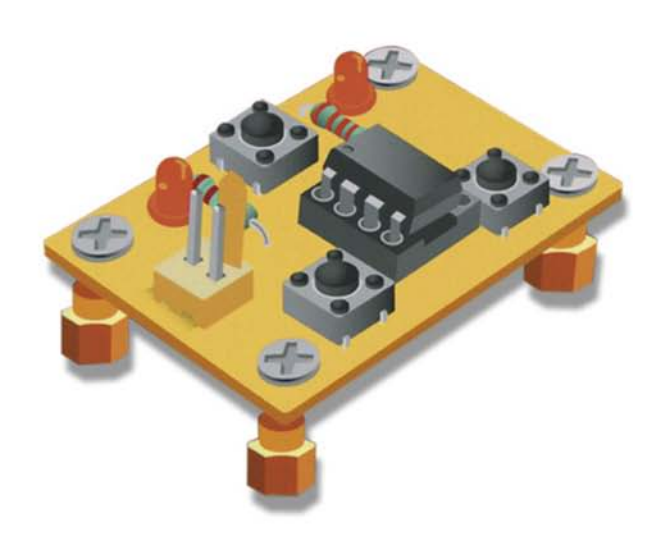

# Занимательные проекты на базе **МИКРОКОНТРОЛЛЕРОВ**

**UNAVA VE** 

34 полноценных работающих проекта Пошаговые инструкции и доступный для скачивания исходный код Варианты дизайна и настройки проектов

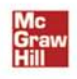

# tinyAVR® Microcontroller **Projects for** the Evil Genius"

Dhananjay V. Gadre and Nehul Malhotra

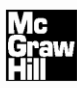

New York Chicago San Francisco Lisbon London Madrid Mexico City Milan New Delhi San Juan Seoul Singapore Sydney Toronto

**Дхананья Гадре Нигул Мэлхотра**

# Занимательные проекты на базе **МИКРОКОНТРОЛЛЕРОВ** timvAVR

Санкт-Петербург «БХВ-Петербург» 2012

УДК 621.382 ББК 32.85 Г13

#### **Гадре, Д.**

Г13 Занимательные проекты на базе микроконтроллеров tinyAVR / Дхананья Гадре, Нигул Мэлхотра: Пер. с англ. — СПб.: БХВ-Петербург, 2012. — 352 с.: ил. — (Электроника)

ISBN 978-5-9775-0728-8

На 34 занимательных практических примерах рассмотрены разработка и программирование электронных устройств на основе микроконтроллеров tinyAVR компании Atmel. Описаны устройство микроконтроллеров, их архитектура, электронные компоненты проектов и вопросы питания. Рассмотрены инструменты для создания проектов и изготовления печатных плат, основы программирования и основные команды языка С для встроенных приложений. Приведены проекты с использованием светодиодов, графических дисплеев, датчиков, аудиопроекты и проекты на альтернативных источниках энергии. Материал сопровождается пошаговыми инструкциями, рисунками и фотографиями. Приведены интернет-ссылки на исходные коды рассмотренных проектов.

*Для радиолюбителей*

УДК 621.382 ББК 32.85

Original edition copyright © 2011 by the McGraw-Hill Companies. All rights reserved. Russian edition copyright © 2011 year by BHV – St.Petersburg. All rights reserved. No part of this book may be reproduced or transmitted in any form or by any means, electronic or mechanical, including photocopying, recording or by any information storage retrieval system, without the prior written permission of the publisher.

Оригинальное издание выпущено McGraw-Hill Companies в 2011 году. Все права защищены. Русская редакция издания выпущена издательством «БХВ-Петербург» в 2012 году. Все права защищены. Никакая часть настоящей книги не может быть воспроизведена или передана в какой бы то ни было форме и какими бы то ни было средствами, будь то электронные или механические, включая фотокопирование и запись на магнитный носитель, если на то нет письменного разрешения издательства.

#### **Группа подготовки издания:**

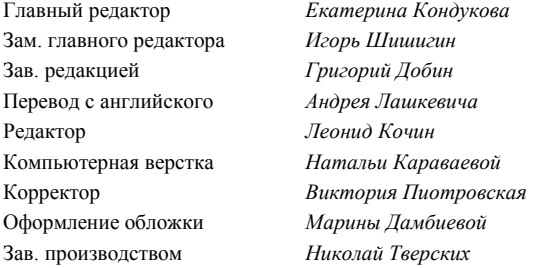

Подписано в печать 30.09.11. Формат  $70\times100^{1/16}$ . Печать офсетная. Усл. печ. л. 20,32. Тираж 2000 экз. Заказ № "БХВ-Петербург", 190005, Санкт-Петербург, Измайловский пр., 29.

Санитарно-эпидемиологическое заключение на продукцию № 77.99.60.953.Д.005770.05.09 от 26.05.2009 г. выдано Федеральной службой по надзору в сфере защиты прав потребителей и благополучия человека.

> Отпечатано с готовых диапозитивов в ГУП "Типография "Наука" 199034, Санкт-Петербург, 9 линия, 12.

ISBN 978-0-07-174454-6 (англ.) ISBN 978-5-9775-0728-8 (рус.)

# Оглавление

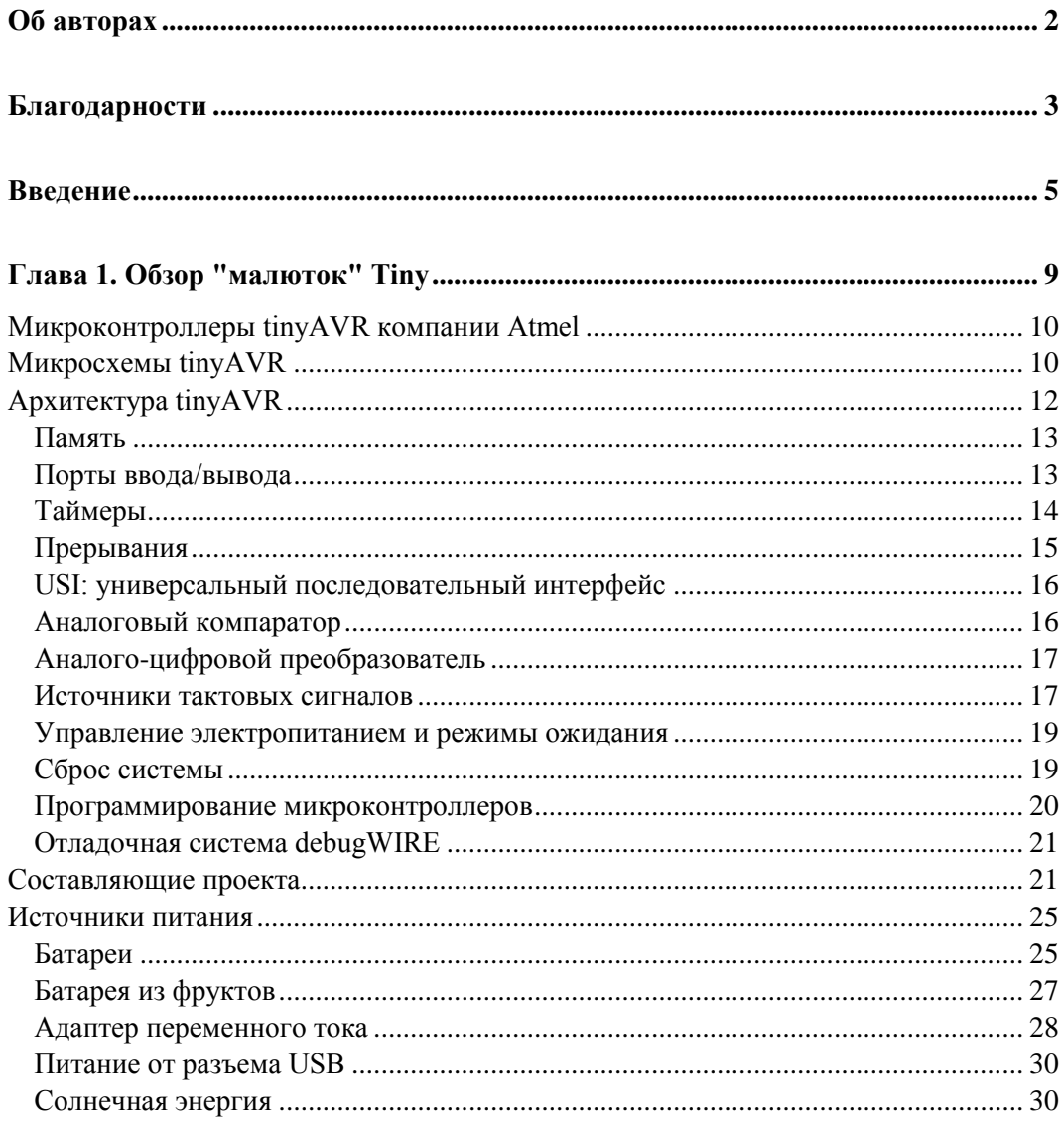

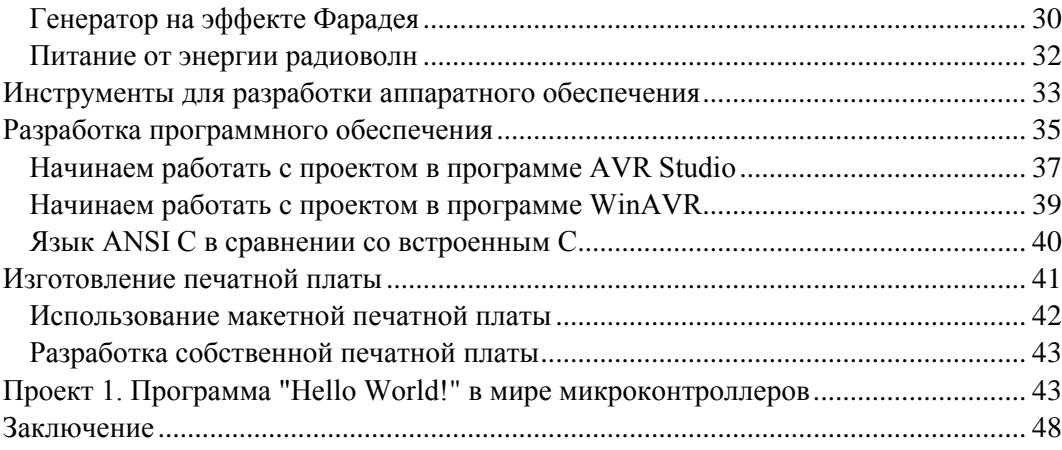

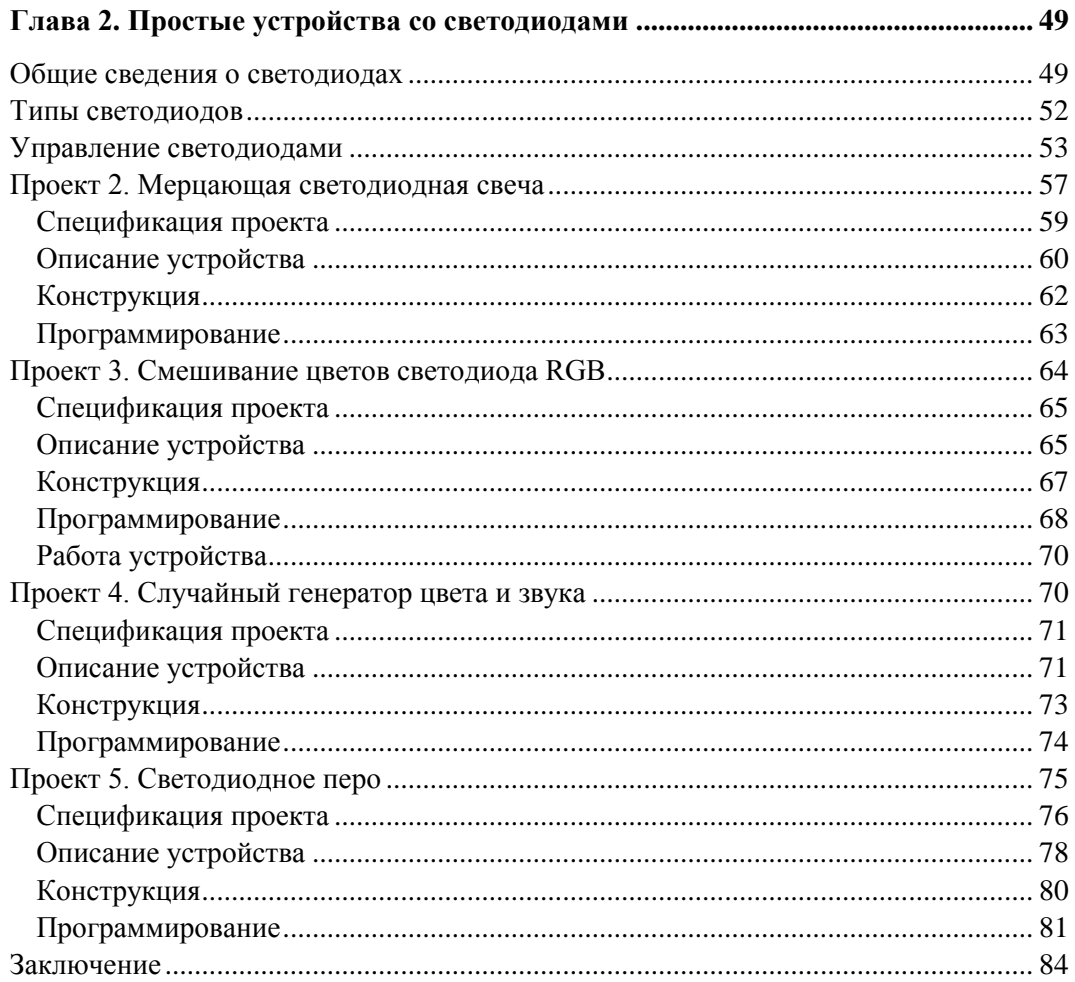

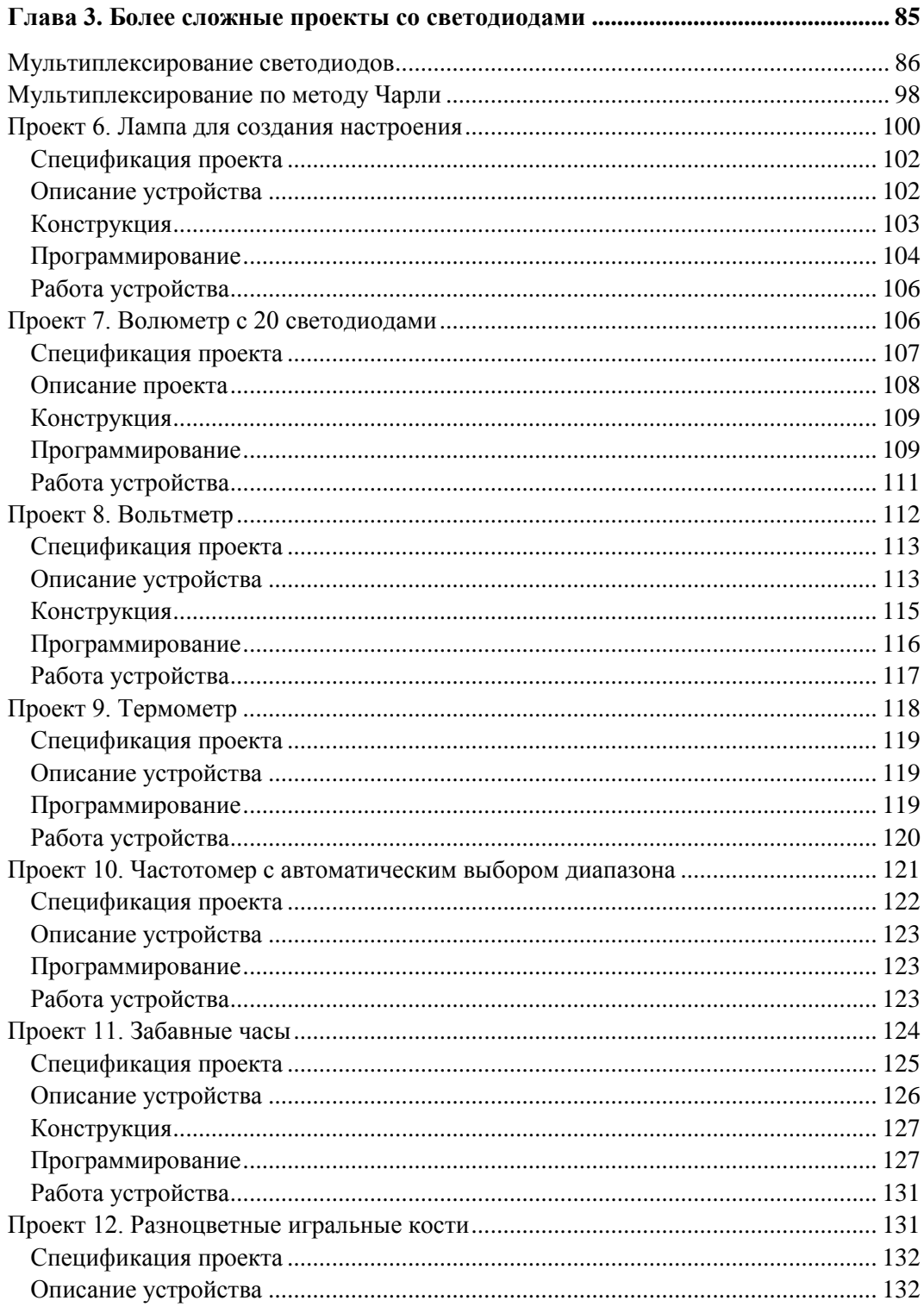

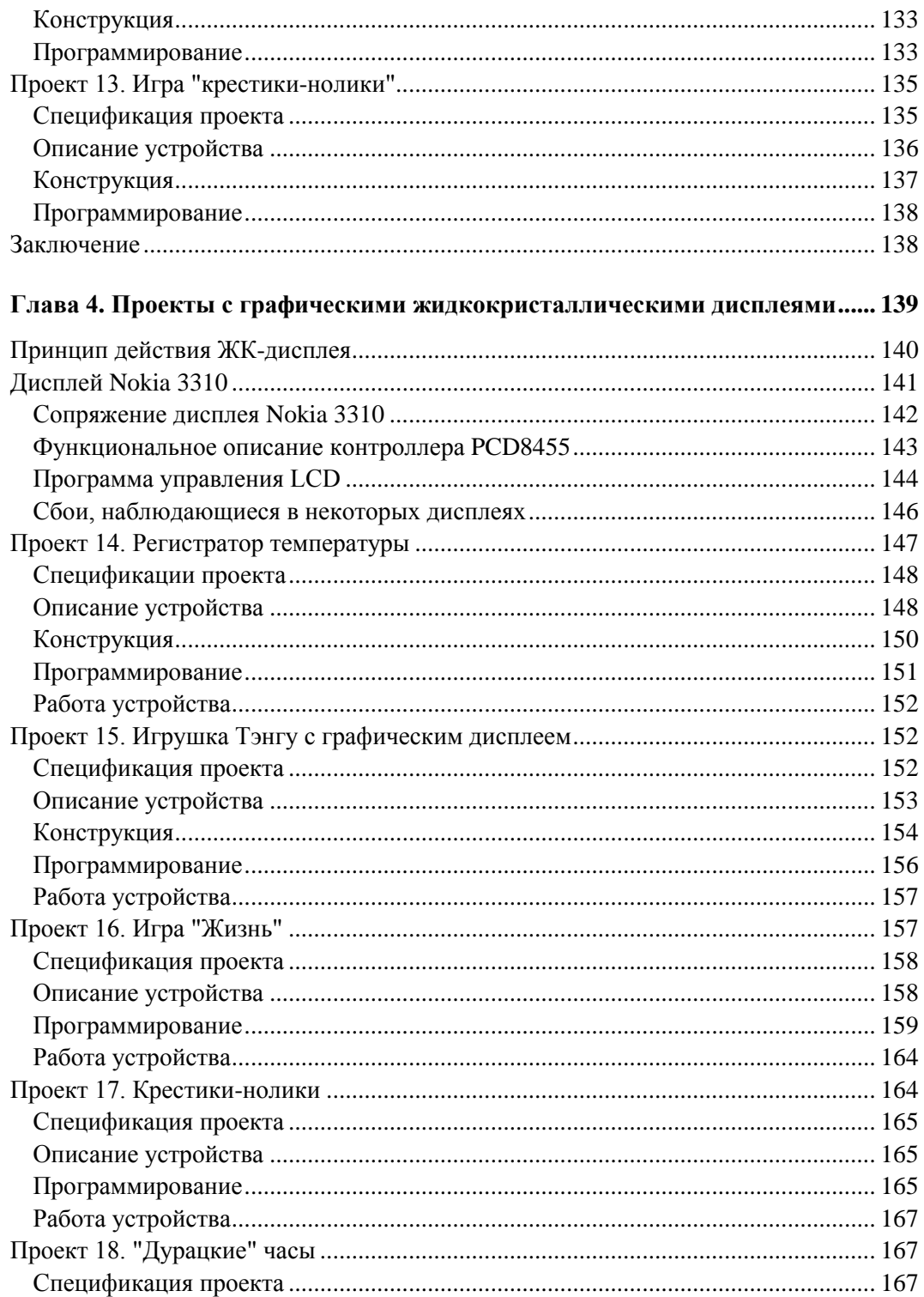

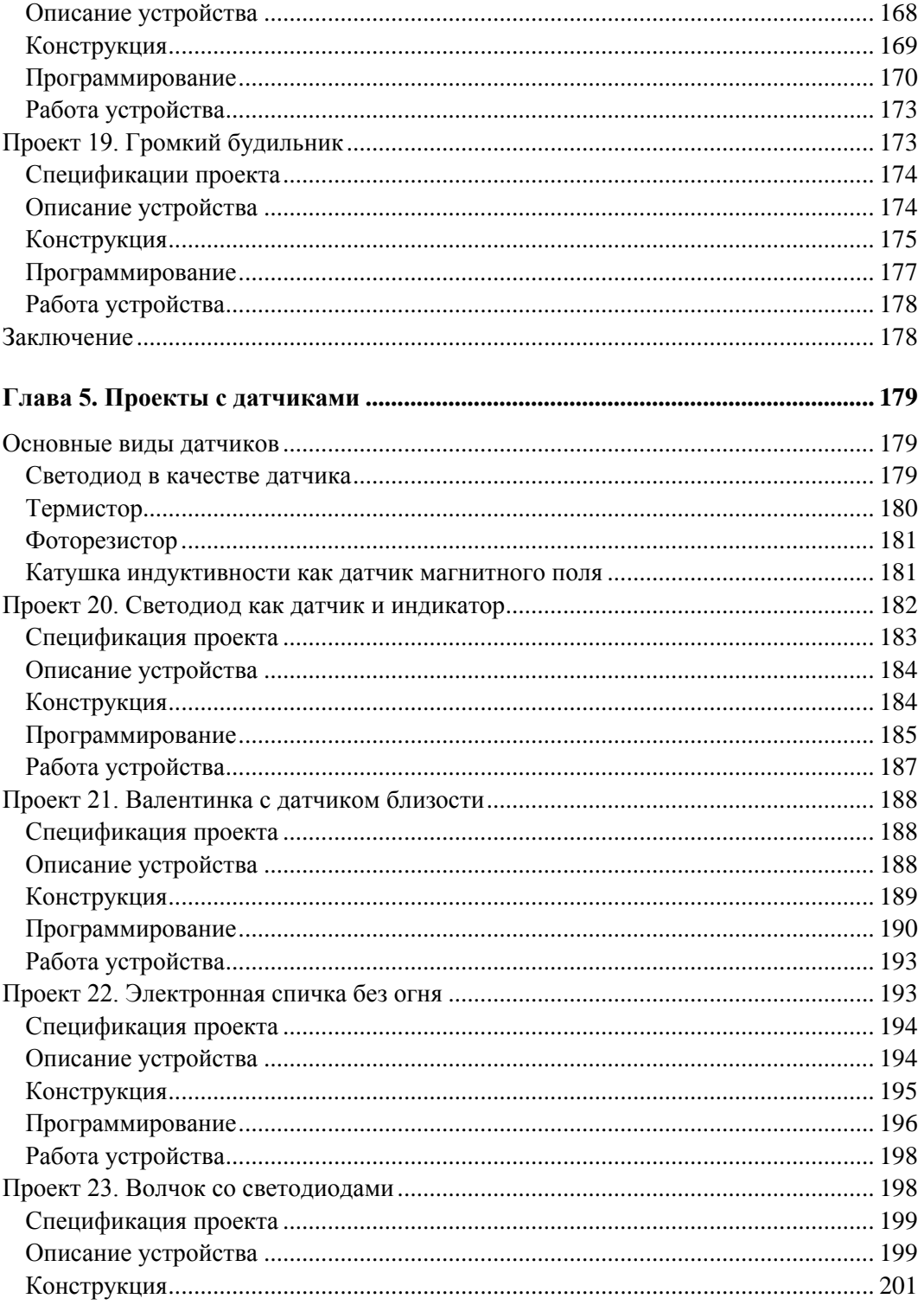

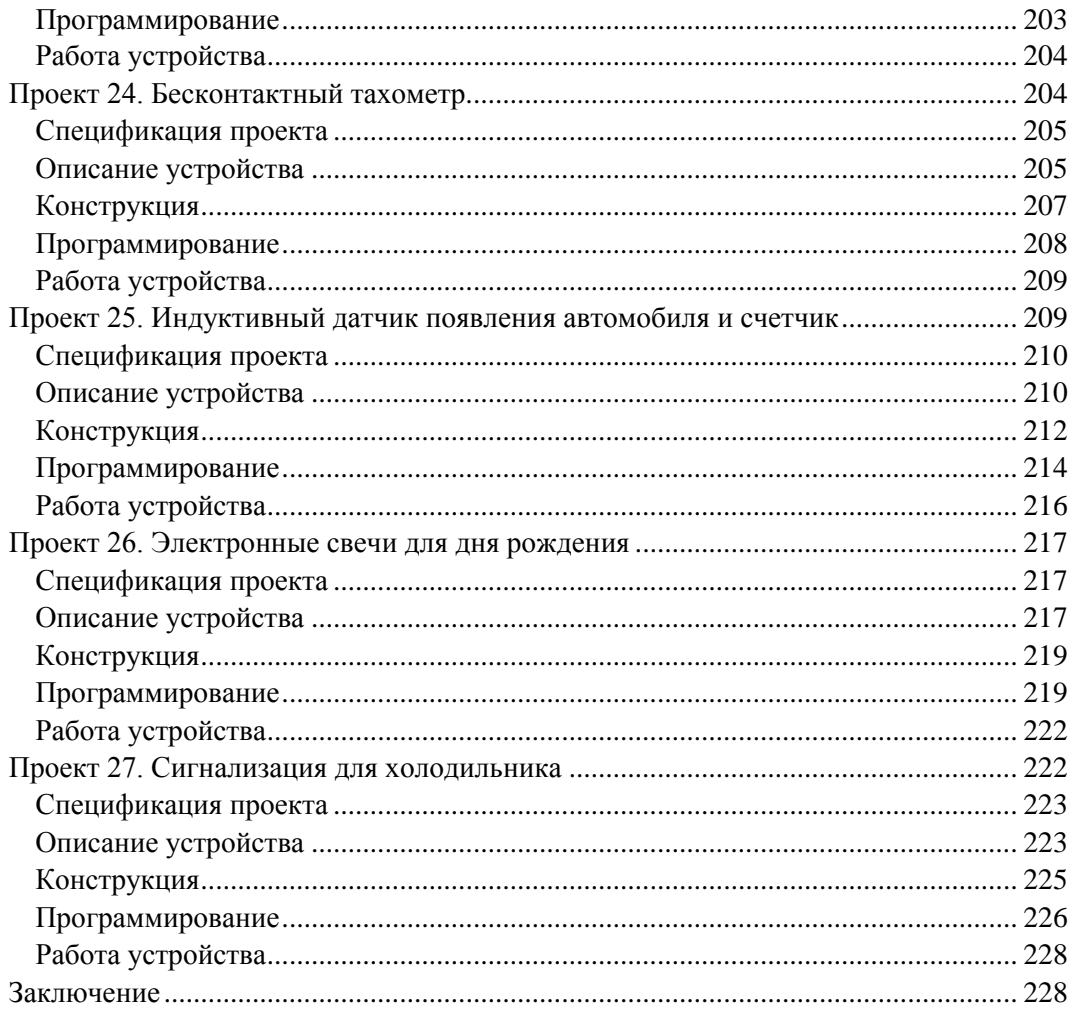

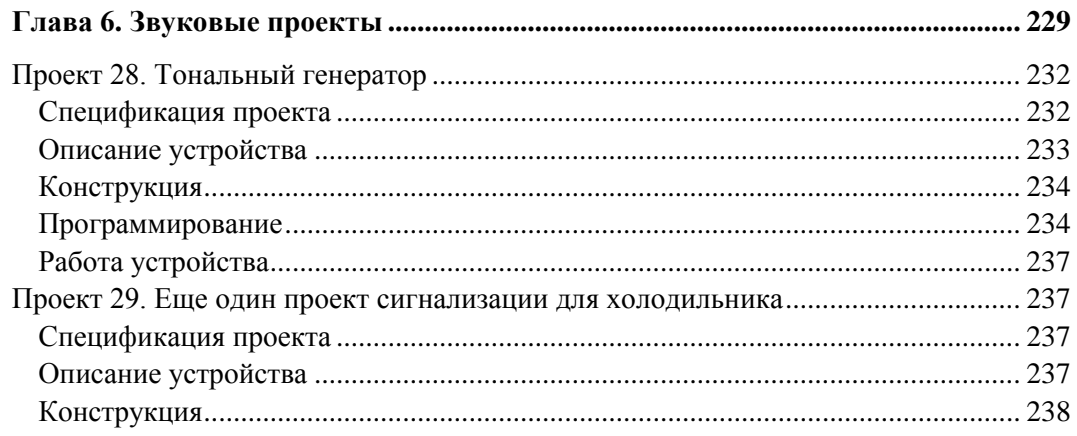

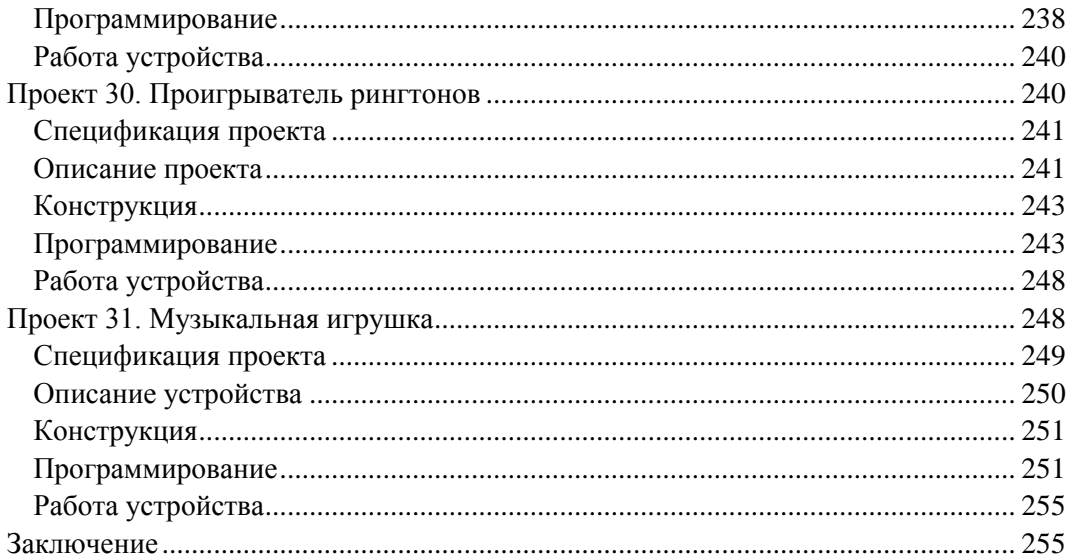

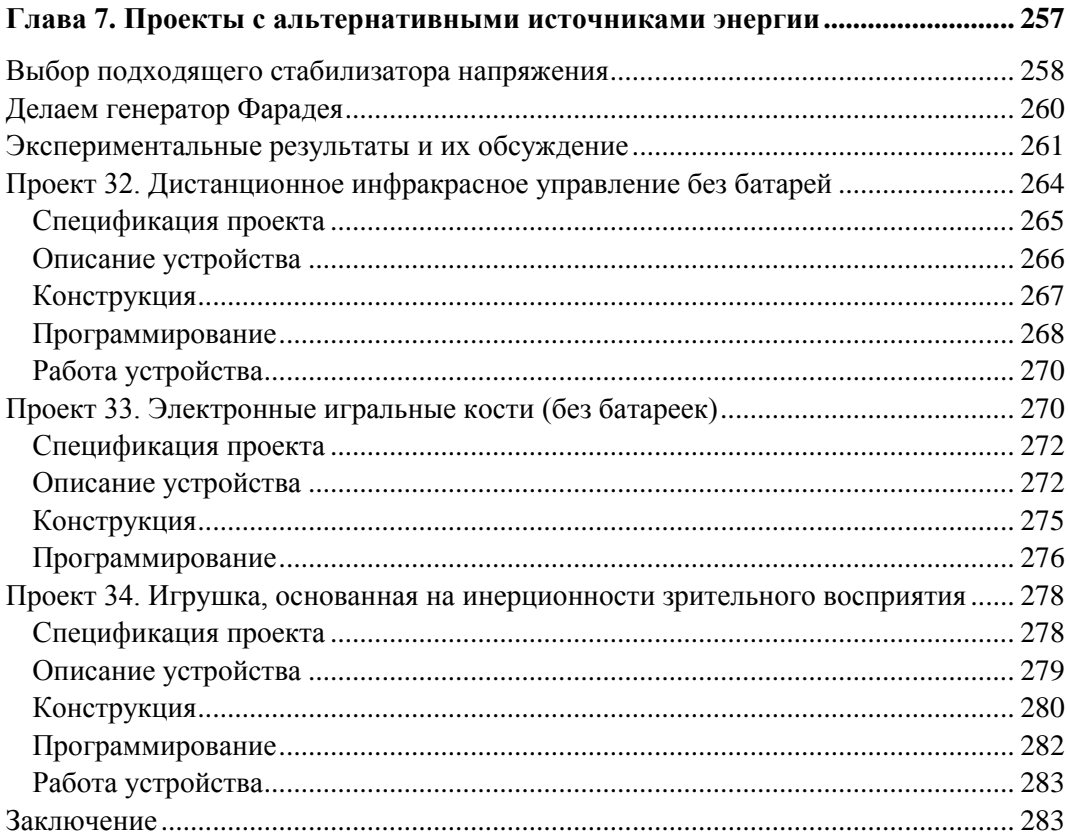

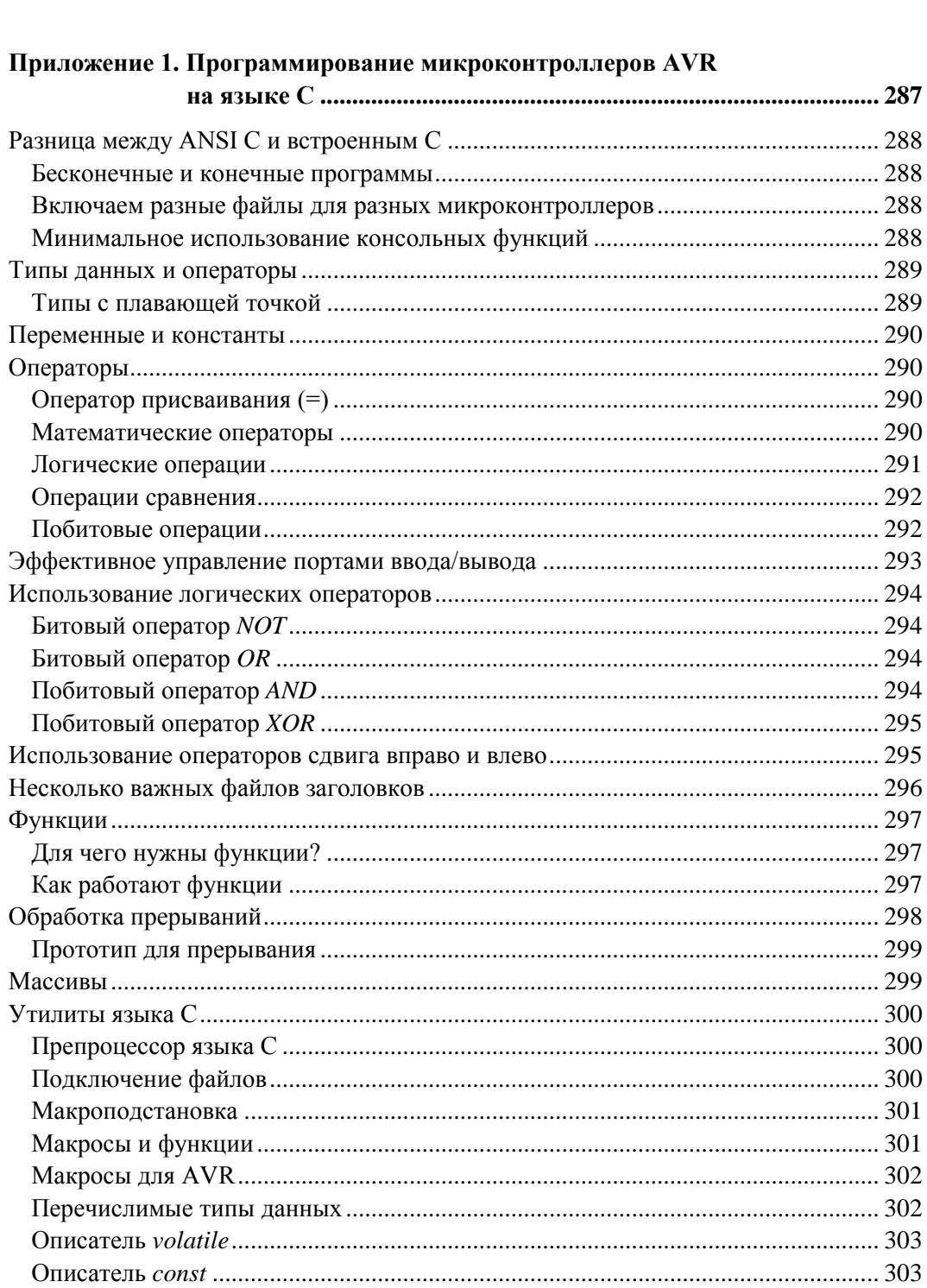

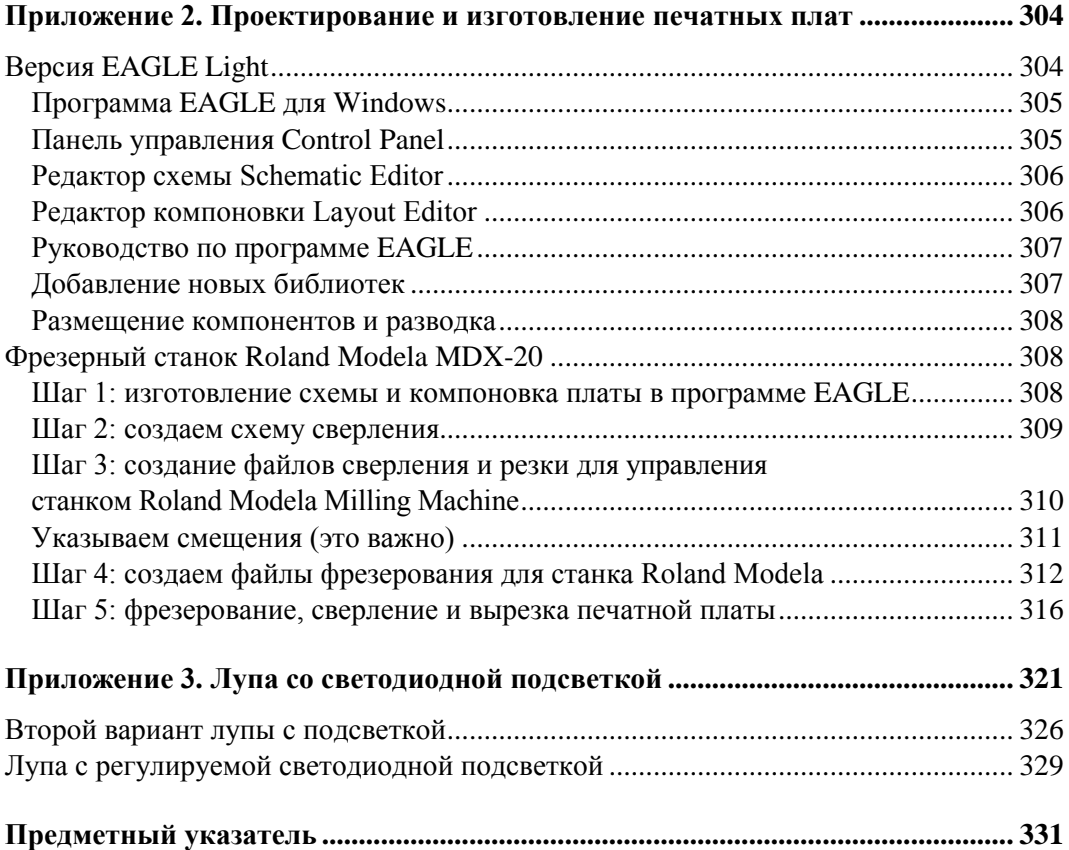

Посвящается профессору Shailaja M. Karandikar (Шайлая Карандикару) (1920–1995), в просторном доме которого я всегда мог посмотреть и взять почитать любую книгу из его личной библиотеки, и профессору Нилу Гершенфельду (Neil Gershenfeld), который сделал возможным появление этой книги!

Дананья Гадре

Моим родителям, давшим мне индивидуальность, и моей сестре Ниха (Neha), которая так на меня похожа!

Нигул Мэлхотра

## **Об авторах**

Дананья Гадре (Нью-Дели, Индия) получил степень магистра электронных наук в Университете Дели, а магистра по компьютерным технологиям — в Университете Айдахо. За 21 год своей профессиональной деятельности он преподавал в колледже SGTB Khalsa College, университете Дели, работал научным сотрудником в центре Inter University Centre for Astronomy and Astrophysics (IUCAA), а с 2001 года работает на факультете Electronics and Communication Engineering Division института Netaji Subhas Institute of Technology, Нью-Дели (в настоящее время на должности адъюнкт-профессора). Он состоит в международном сообществе Fablab и избран от своего факультета членом академии Fab Academy. Профессор Гадре является автором нескольких статей и трех книг. Одна из этих книг была переведена на китайский язык, а другая — на греческий. Он имеет лицензию радиолюбителя и позывной VU2NOX и надеется когда-нибудь спроектировать и собрать радиолюбительский спутник.

Нигул Мэлхотра (Нью-Дели, Индия) получил высшее образование по электронике и коммуникационным технологиям в институте Netaji Subhas Institute of Technology (Нью-Дели). Он работал в лаборатории профессора Гадре и энергично участвовал во многих проектах. Он также ведет учебный курс под названием LearnMicros. Однажды Нигул освободил джинна из найденной на морском берегу бутылки. В качестве вознаграждения он получил 30 часов в сутках. В настоящее время Нигул является аспирантом в институте Indian Institute of Management (Ахмедабад, Индия).

## **Благодарности**

Мы начали работать с микроконтроллерами tinyAVR несколько лет назад. Создавать устройства на базе микроконтроллеров с ограниченным набором функций было очень интересно. Постепенно число проектов росло, и мы решили рассказать о них другим людям. Результатом стала эта книга.

Разрабатывать наши проекты помогали многие студенты: Anurag Chugh, Saurabh Gupta, Gaurav Minocha, Mayank Jain, Harshit Jain, Hashim Khan, Nipun Jindal, Prateek Gupta, Nikhil Kautilya, Kritika Garg и Lalit Kumar. Как всегда, большую помощь в изготовлении многих устройств нам оказал Satya Prakash из центра Centre for Electronics Design and Technology (CEDT).

Первоначально мы собирали схемы на макетных печатных платах либо заказывали печатные платы у сторонних изготовителей. Начиная с 2008 года, когда профессор Нил Гершенфельд из центра Center for Bits and Atoms (Media Labs) института Massachusetts Institute of Technology подарил нам станок MDX20, самостоятельное изготовление печатных плат значительно ускорилось и облегчилось. При помощи MDX20 мы можем выполнить макет схемы всего за несколько часов (а не за неделю, как это было раньше). Мы благодарим Нила Гершфельда за его щедрую помощь и множество сделанных им предложений. За поддержку наших усилий мы благодарим менеджера Sherry Lassiter из центра Center for Bits and Atoms.

С образцами устройств и инструментами нам помогали Lars Thore Aarrestaad, Marco Martin Joaquim и Imran Shariff из компании Atmel.

Я благодарю также Roger Stewart — главного редактора издательства McGraw-Hill за его поддержку идеи этой книги, а Joya Anthony — координатора — за то, что он был настойчив, но мягок даже тогда, когда все сроки уже вышли. Большую работу по редактированию нашей книги проделал Vaishnavi Sundararajan. Спасибо вам, ребята!

Нигул Мэлхотра — студент, участвовавший в нескольких проектах, — внес существенный вклад в содержание книги и стал соавтором. Его настойчивость и способность работать прилежно и долго достойны подражания со стороны коллег.

Эта книга была бы невозможна без поддержки членов моей семьи Sangeeta и Chaitanya — они самые важные люди в моей жизни. Спасибо за ваше терпение и веру в успех!

### **Введение**

Более десяти лет назад, когда я писал книгу о микроконтроллерах AVR, они были мало распространены, и знало об этих микросхемах совсем немного людей. Я решил опробовать эти новые устройства, поскольку мне надоели микроконтроллеры 8051, не обладавшие возможностями, достаточными для сложных приложений. Несмотря на то, что микросхемы AVR были новинками, программные инструменты компании Atmel оказались очень надежными и эффективными: за несколько дней я прочитал буквально все об этих микросхемах и запрограммировал свое первое приложение. Эти контроллеры только что появились, подходящих языков высокого уровня для них еще не было, поэтому все проекты в той книге были запрограммированы на языке ассемблера.

В настоящее время все совсем по-другому. Семейство микроконтроллеров AVR всем хорошо известно и на данный момент занимает второе место по объему продаж в мире! Для контроллеров AVR появилось множество качественных компиляторов с языка С. Семейство AVR поддерживается также компилятором AVRGCC, распространяемым по лицензии GNU, т. е. вам не придется тратить деньги на компилятор языка С.

Когда я начал использовать AVR более десяти лет назад, мое внимание привлекли несколько 8-контактных микросхем. До того момента интегральная схема с восемью выводами была либо операционным усилителем 741, либо таймером 555. А здесь в аналогичном корпусе помещался целый компьютер. Было просто восхитительно видеть такие маленькие компьютеры и еще интереснее — работать с ними. В течение всех последующих лет я не переставал восхищаться этими микросхемами. Компания Atmel тоже не сидела сложа руки — она расширила данную серию и дала ей новое название: микроконтроллеры tinyAVR, а также добавила множество новых микросхем (от 6- до 28-контактной). Это дешевые устройства, которые при оптовой покупке стоят по 25 центов за штуку.

Сегодня микроконтроллеры можно встретить везде, от пультов дистанционного управления телевизорами и микроволновых печей до мобильных телефонов. Чтобы научиться программировать и использовать эти устройства, были созданы самые разнообразные обучающие инструменты, наборы и среды. Одна из таких популярных сред — Arduino — основана на семействе микроконтроллеров AVR и предлагает свой собственный язык, который изучить очень легко - можно начать пользоваться устройствами Arduino буквально за один день (вместо трудоемкого освоения ассемблера или С). Эта микроконтроллерная система специально разработана для начинающих. Самая простая платформа Arduino использует 28-контактный AVR микроконтроллер АТМеда8 и стоит от 12 долларов. Однако если вы хотите управлять лишь несколькими светодиодами или для вашего проекта нужна всего пара контактов ввода/вывода, зачем вам 28-контактная микросхема? Тогда добро пожаловать в мир микроконтроллеров tinyAVR!

В этой книге описаны 34 законченных, полностью работоспособных устройства. Все проекты были реализованы на микроконтроллерах серии tinyAVR. Рассмотрено шесть тем: простые устройства с применением светодиодов, более сложные проекты со светодиодами, проекты с графическим дисплеем, проекты с датчиками, аудиопроекты и устройства на альтернативных источниках энергии. Некоторые из конструкций уже стали популярными и выпускаются в виде готовых продуктов. Поскольку в этой книге описаны все подробности этих проектов, она служит хорошим источником идей как для профессионалов, так и для энтузиастовлюбителей. Описанные решения, безусловно, можно улучшить. Принципиальные схемы и файлы печатных плат для всех проектов доступны и пригодны для заказа печатных плат у изготовителей. Бо́льшую часть компонентов можно заказать через Digikey или Farnell.

Схемы и файлы печатных плат для всех проектов, а также видеоруководства и фотографии есть на нашем сайте: www.avrgenius.com/tinyavr1.

В этой книге шесть глав и три приложения. Каждая глава посвящена определенной теме (например, светодиодам или датчикам). Главы можно читать в произвольном порядке. Однако если вы новичок, то мы рекомендуем вам изучать главы по порядку. В главе 1 имеется вводная информация по разработке проектов, инструментам, источникам питания и т. д., поэтому мы настоятельно рекомендуем ее прочитать (даже если у вас есть необходимый опыт), чтобы получить представление о процессе разработки устройств, описанном в последующих главах.

В главе 1 дан обзор устройств семейства Tiny. Рассмотрены следующие общие вопросы: архитектура tinyAVR, основные функциональные возможности микроконтроллеров tinyAVR, проектирование для микроконтроллеров, создание источника питания для портативных приложений, инструменты для изготовления устройств и печатных плат, начала программирования микроконтроллеров.

Глава 2 посвящена проектам с использованием светодиодов. Здесь рассмотрены типы светодиодов, их характеристики и управление светодиодами. Описаны четыре простые устройства: светодиодная свеча, смешивание цветов RGB-светодиодов, генератор случайных цветов и музыки, а также светодиодное перо.

В главе 3 приведены более сложные конструкции со светодиодами. Здесь рассмотрены способы управления большим количеством светодиодов при помощи различных методов мультиплексирования. Описаны восемь проектов: лампа для создания настроения, волюметр с дисплеем из 20 светодиодов, вольтметр, частотомер с автоматической настройкой диапазона, термометр (с отсчетом в градусах

Цельсия и Фаренгейта), забавные часы, игральные кости и игра в крестики-нолики со светодиодами.

*Глава 4* содержит проекты с графическим жидкокристаллическим дисплеем. Здесь описано управление жидкокристаллическими дисплеями, типы дисплеев, рассмотрен графический дисплей Nokia 3310. Приведено шесть проектов: регистратор температуры, игра Тэнгу, игра "Жизнь", крестики-нолики, забавные часы и школьный звонок.

В *главе 5* описаны различные типы датчиков света, температуры и магнитного поля, их работа и рассмотрены восемь оригинальных устройств: светодиод как датчик и индикатор, валентинка с датчиком близости, электронная спичка без огня, вращающийся волчок со светодиодами, бесконтактный тахометр, индуктивный датчик обнаружения и подсчета числа автомобилей, электронные свечи для дня рождения и сигнализация для холодильника.

В *главе 6* изложены способы генерирования музыки и звуков при помощи микроконтроллера и представлены четыре аудиопроекта: тональный генератор, усовершенствованная звуковая сигнализация для холодильника, проигрыватель рингтонов и музыкальная игрушка.

*Глава 7* посвящена проектам с альтернативными источниками электроэнергии. Здесь рассмотрено генерирование напряжения по закону Фарадея и использование его для питания портативных приложений. Описаны три устройства, функционирующие без батареек: пульт дистанционного управления для телевизора, электронные игральные кости и игрушка, основанная на инерционности зрительного восприятия.

*Приложение 1* представляет собой руководство, позволяющее читателю быстро освоить те команды языка С, которые необходимы во встроенных приложениях, и начать применять язык С для программирования микроконтроллеров tinyAVR.

В *приложении 2* приведена программа EAGLE для рисования схем и разводки печатных плат. Печатные платы всех устройств из этой книги были сделаны при помощи бесплатной версии программы EAGLE. Платы можно заказать у производителей или изготовить при помощи станка Modela (или аналогичного). Возможны и другие методы изготовления печатных плат.

Руководствуясь *приложением 3*, можно собрать замечательную лупу со светодиодной подсветкой, управляемой микроконтроллером.

Мы надеемся, что вы получите от изготовления этих устройств такое же удовольствие, как получили мы от того, что рассказали вам о них.

### **Глава 1**

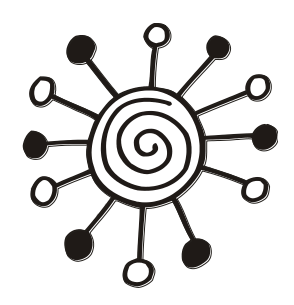

# **Обзор "малюток" Tiny**

В соответствии с законом Мура степень интеграции микросхем по-прежнему увеличивается в два раза (ну, почти в два) каждые 18 месяцев. Это означает, что каждые полтора года изготовители интегральных полупроводниковых схем могут разместить на той же самой площади микросхемы в два раза больше транзисторов и прочих компонентов. Эта важная гипотеза была впервые высказана Гордоном Муром (одним из основателей компании Intel) в середине 1960 годов и, как это ни удивительно, по-прежнему остается верной (более или менее). Габариты персонального компьютера постоянно уменьшаются. Существуют различные модели компьютеров: настольные, переносные, карманные и т. д. Недавно появились так называемые компактные компьютеры (Small Form Factor PC). Это доступные потребителю небольшие универсальные компьютеры со стандартным программным обеспечением. Действие закона Мура распространяется не только на персональные компьютеры, но и на бытовые электронные устройства: мой нынешний мобильный телефон (который имеет гораздо больше функций, чем предыдущий) значительно компактнее своего предшественника!

Употребляя термин "компьютер", мы чаще всего имеем в виду обычное вычислительное устройство для работы с текстовым редактором, выхода в Интернет и т. д. Но в наши дни почти любое электронное устройство обладает определенными вычислительными способностями. Такие компьютеры называют "встроенными", поскольку они входят в состав более крупной системы и позволяют ей увеличить свои возможности.

В стремлении к малогабаритным изделиям наше внимание привлекли компьютеры еще более компактных размеров: Tiny ("малютка"). В отличие от прочих компьютеров, это миниатюрные специализированные компьютерные системы, которые могут поместиться в нагрудном кармане рубашки. Многие изготовители поставляют наборы для сборки таких компьютеров (лидеры здесь — компании Microchip и Atmel). По размерам микросхема соизмерима с рисовым зернышком и все, что ей нужно, — это подходящий источник питания и схема сопряжения. Запрограммируйте микросхему соответствующим образом, и у вас получится свое собственное персональное электронное устройство, которое может быть совершенно уникальным.

Что могут делать такие маленькие встроенные компьютеры? Есть ли от них хоть какая-то польза? Далее мы покажем, насколько маленькими они могут быть и что они могут делать.

#### **Микроконтроллеры tinyAVR компании Atmel**

Серия микроконтроллеров tinyAVR имеет много разновидностей. Число выводов может быть от 4 (у серии ATtiny4/5/9/10) и до 28 (у серии ATtiny48/88). Некоторые микросхемы серии ATtiny48/88 имеют только 24 контакта. Широко применяется схема ATtiny13, которая имеет 8 контактов: два для питания и шесть для ввода/вывода. Это не слишком много, но даже при помощи шести контактов доступны разнообразные возможности.

Из представленной далее в этой главе таблицы микросхем tinyAVR мы выбрали для большинства наших проектов следующие: ATtiny13, ATtiny25/45/85 и ATtiny261/461/861. Они представляют собой весь спектр семейства Tiny. Все эти микросхемы снабжены статической памятью (SRAM) для программирования на языке С. Схема Tiny13 имеет всего 1 Кбайт памяти для хранения программ, а схемы Tiny861 и Tiny85 — 8 Кбайт. Схемы Tiny13 и Tiny25/45/85 совместимы по цоколевке, но серия Tiny25/45/85 имеет больше памяти и функций. Если код не помещается в схеме Tiny13, то ее можно заменить схемой Tiny24/45/85 (в зависимости от требований к размеру памяти).

Почти все устройства, описанные в этой книге, отличаются привлекательным внешним видом благодаря большим светодиодным индикаторам. Новый метод управления большим числом светодиодов при помощи ограниченного числа управляющих выводов (Charlieplexing — "метод Чарли") позволяет мультиплексировать до 20 светодиодов, имея всего пять контактов ввода/вывода. Данный метод применялся для реализации привлекательных графических дисплеев и управления семисегментными индикаторами. В некоторых устройствах использованы графические жидкокристаллические дисплеи.

Любую описанную конструкцию можно собрать за один-два дня.

#### **Микросхемы tinyAVR**

Микросхемы tinyAVR отличаются друг от друга по нескольким признакам: по числу выводов, по размеру памяти, по типу корпуса (DIP — корпус с двумя рядами выводов по длинным сторонам; SOIC — то же для поверхностного монтажа; MLF — квадратный корпус для поверхностного монтажа), по периферийным функциям, по интерфейсам обмена и т. д. На рис. 1.1 показаны примеры микросхем tinyAVR в корпусах типа DIP, а на рис. 1.2 — в корпусах типа SOIC. Номенклатура микросхем постоянно меняется, поскольку компания Atmel регулярно добавляет новые устройства для замены старых. Последние изменения можно всегда посмотреть на сайте по ссылке: **www.avrgenius.com/tinyavr1**.

Большинство микросхем организовано так, что каждая схема из одной серии отличается от остальных всего несколькими функциями (размером памяти и т. п.).

Некоторые основные серии и схемы семейства tinyAVR приведены в табл. 1.1 и на рис. 1.1, 1.2.

Если в маркировке микросхемы имеется буква "А", значит, схема выполнена по технологии picoPower и снабжена функцией для снижения потребления электроэнергии.

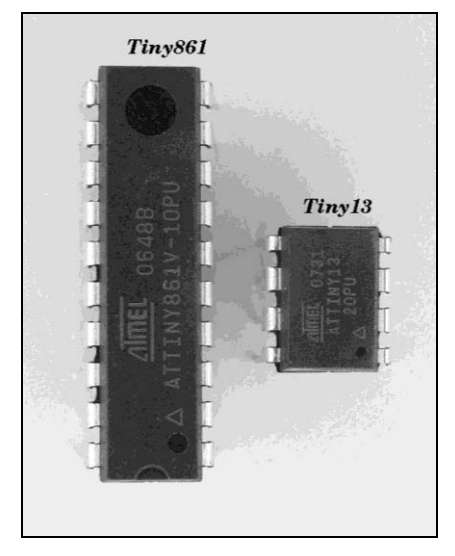

**Рис. 1.1.** Микроконтроллеры tinyAVR в корпусах DIP

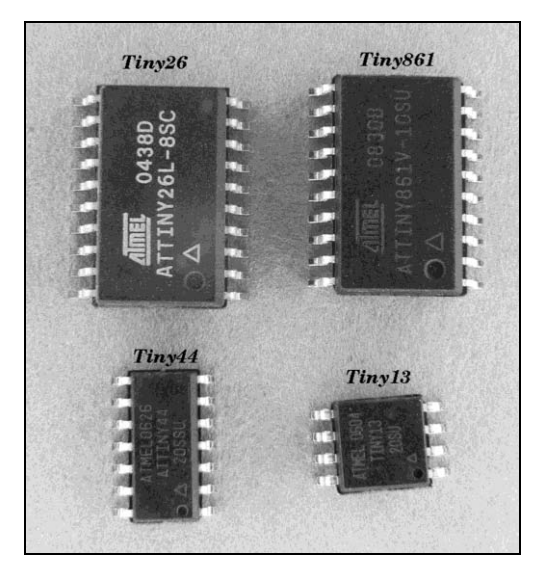

**Рис. 1.2.** Микроконтроллеры tinyAVR в корпусах SMD

| Номер<br>n/n  | Серия/<br>Микросхема | Описание                                                                                                    |
|---------------|----------------------|----------------------------------------------------------------------------------------------------|
|               | ATtiny4/5/9/10       | Максимум 4 контакта ввода/вывода, рабочее напряжение<br>1,8-5,5 В, 32 байта SRAM, производительность до 12 MIPS<br>(на частоте 12 МГц), Flash-память для хранения программ<br>(1 Кбайт в ATtiny9/10 и 512 байт в ATtiny4/5), аналого-<br>цифровой преобразователь (в ATtiny9/10)                                                                                                    |
| $\mathcal{P}$ | ATtiny13             | Максимум 6 контактов ввода/вывода, рабочее напряжение<br>1,8-5,5 В, 64 байта SRAM, 64 байта EEPROM, производи-<br>тельность до 20 MIPS (на частоте 20 МГц), 1 Кбайт Flash-<br>памяти для хранения программ, аналого-цифровой преобра-<br>зователь (ADC)                                                                                                    |
| 3             | ATtiny24/44/84       | Максимум 12 контактов ввода/вывода, рабочее напряжение<br>1,8-5,5 В, 128/256/512 байт SRAM и 128/256/512 байт<br>EEPROM (соответственно), производительность до 20 MIPS<br>(на частоте 20 МГц), 2/4/8 Кбайт Flash-памяти для хранения<br>программ (соответственно), аналого-цифровой преобразова-<br>тель (ADC), температурный датчик (на кристалле), универ-<br>сальный последовательный интерфейс (USI) |

*Таблица 1.1. Некоторые основные серии и микросхемы семейства tinyAVR*

#### *Таблица 1.1 (окончание)*

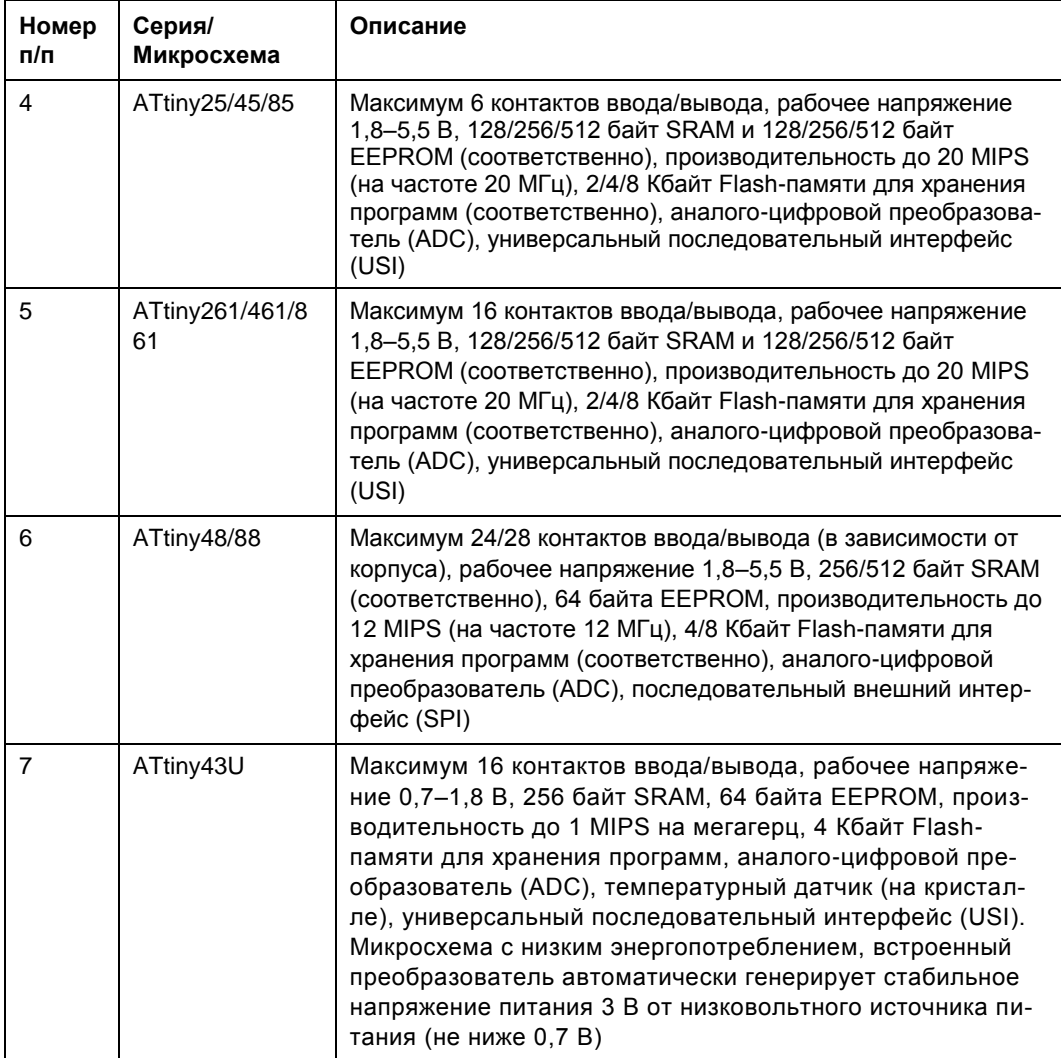

# **Архитектура tinyAVR**

В этом разделе описывается внутреннее устройство микросхем семейства Tiny. Необходимо отметить, что здесь дан обзор только самых часто используемых функций серии Tiny. Некоторые функции в описании микросхем могут отсутствовать. Дополнительную информацию по этим функциям смотрите в спецификациях конкретных микросхем.

#### **Память**

В архитектуре AVR предусмотрено два основных адресных пространства: память данных и память программ. Кроме того, микросхемы имеют стираемую память типа EEPROM для хранения данных. Flash-память для хранения программ организована как линейный массив 16-разрядных ячеек (поскольку размер всех команд AVR равен 16 или 32 бита). Адресное пространство внутренней памяти SRAM, внутренних регистров и регистров ввода/вывода общее. Младшие 32 байта заняты внутренними регистрами, следующие 64 байта — регистрами ввода/вывода; затем адресация SRAM продолжается с адреса 0х60. Внутренняя память EEPROM предназначена для временного хранения данных. На рис. 1.3 показана карта памяти микроконтроллеров семейства Tiny.

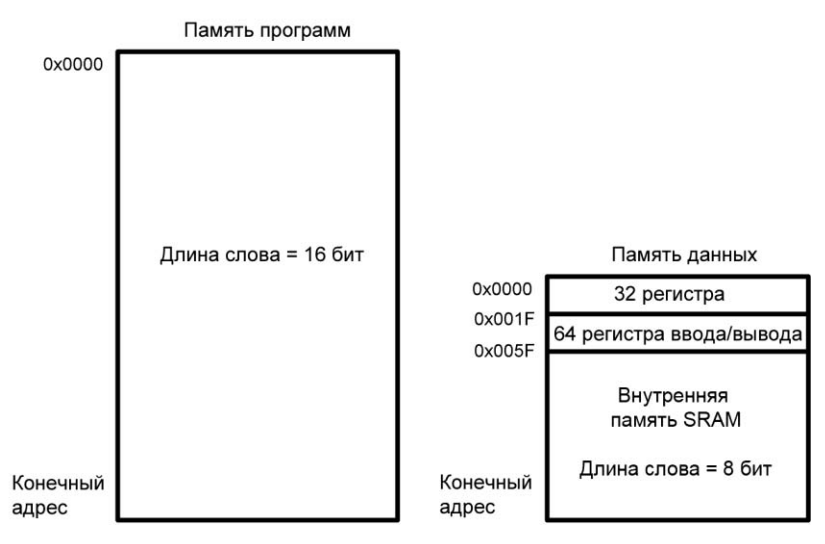

**Рис. 1.3.** Карта памяти микроконтроллеров семейства Tiny

#### **Порты ввода/вывода**

Порты ввода/вывода контроллеров AVR состоят из отдельных контактов, каждый из которых можно сконфигурировать для ввода или вывода. К любому входному контакту можно присоединить нагрузку. Это необходимо для подключения датчиков, которые не выдают электрического сигнала (например, микропереключателей). Каждый выходной буфер обеспечивает ток 40 мA, что позволяет напрямую подключать светодиоды. Все контакты ввода/вывода защищены диодами по шинам питания и земли. На рис. 1.4 показана блок-схема портов ввода/вывода контроллеров AVR.

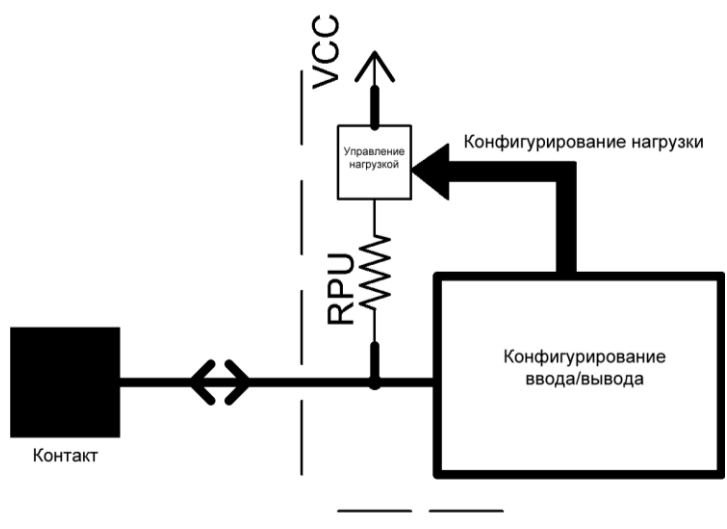

Граница микросхемы

**Рис. 1.4.** Блок-схема порта ввода/вывода контроллеров семейства Tiny

#### **Таймеры**

В микросхемах tinyAVR обычно есть встроенные синхронные или асинхронные восьмиразрядные таймеры. Для синхронного тактирования служит сигнал от внутреннего тактового генератора (или от делителя частоты), для асинхронного внешний тактовый сигнал либо цепь фазовой автоподстройки частоты (Phase Lock Loop, PLL), которая работает на частоте до 64 МГц.

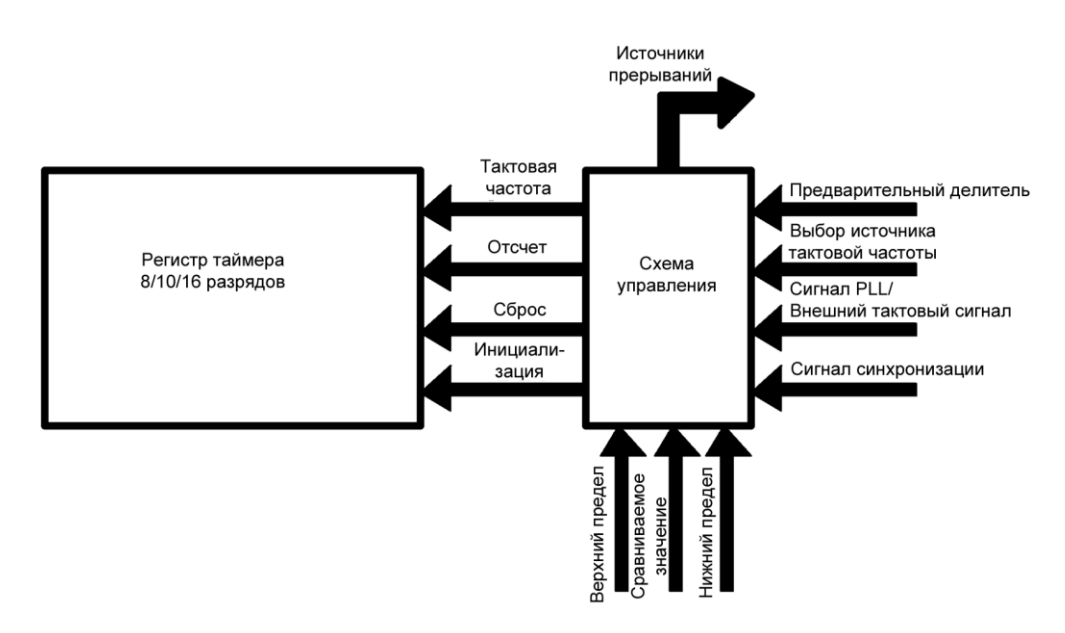

**Рис. 1.5.** Блок-схема таймера AVR

В состав некоторых контроллеров входят также 10- или 16-разрядные таймеры. Помимо счетчика, эти таймеры также имеют блоки сравнения, которые генерируют ШИМ-сигнал на контактах ввода/вывода. Таймеры могут работать в разных режимах (нормальный, захват, режим широтно-импульсной модуляции, сброс таймера по результату сравнения и т. д.). Каждый таймер имеет несколько связанных с ним источников прерываний, которые описываются в следующем разделе, посвященном прерываниям. На рис. 1.5 показана блок-схема таймера AVR.

#### **Прерывания**

В контроллерах AVR предусмотрено несколько различных источников прерываний, которым выделены соответствующие векторы в адресном пространстве программ. По умолчанию векторы прерываний занимают первые адреса в адресном пространстве программ. Самый младший адрес (0х0000) назначен вектору сброса, который вообще говоря, не является источником прерывания. Адрес прерывания определяет также и его приоритет. Чем ниже адрес, тем выше уровень приоритета прерывания. Поэтому сброс имеет самый высокий приоритет. Если одновременно происходит несколько прерываний, то первым выполняется прерывание с самым высоким приоритетом, за ним прерывание с более низким приоритетом и т. д. Прерывание приостанавливает нормальное выполнение основной программы и переставляет счетчик команд на подпрограмму обработки прерывания (Interrupt Service Routine, ISR). После обработки прерывания счетчик команд устанавливается снова на основную программу. На рис. 1.6 показано выполнение кода ISR.

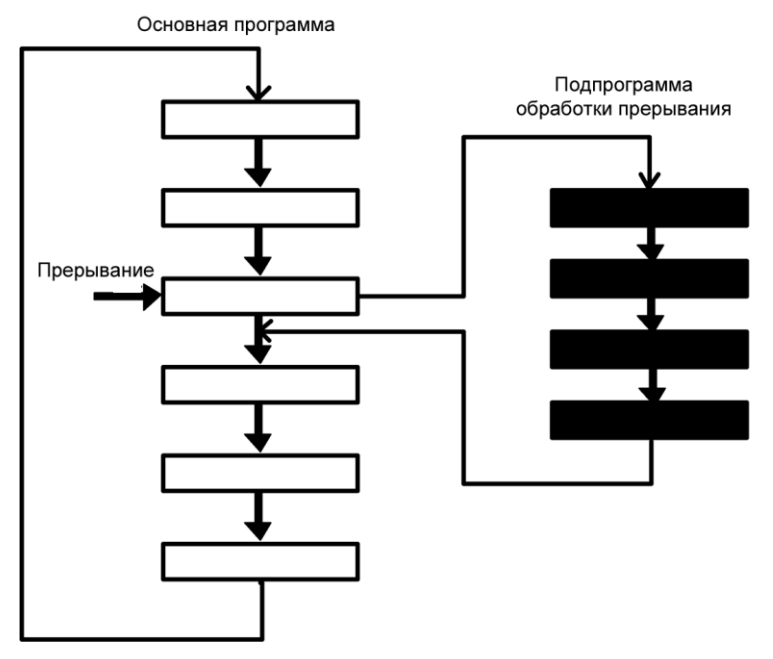

**Рис. 1.6.** Обработка прерывания

Каждому прерыванию присваивается свой бит разрешения, который для активизации прерывания должен быть установлен в логическую единицу (так же как и глобальный бит разрешения прерываний в регистре состояния). Глобальный бит разрешения прерываний при выполнении ISR по умолчанию сбрасывается, поэтому никакие другие прерывания произойти не могут (если только программа пользователя не выставила явным образом глобальный бит разрешения прерываний, чтобы разрешить вложенные прерывания (прерывания внутри другого прерывания)). Периферийные устройства AVR (таймеры, интерфейс USI, AЦП, аналоговые компараторы и т. д.) имеют разные источники прерываний для различных состояний или режимов.

#### USI: универсальный последовательный интерфейс

Интерфейс USI обеспечивает основные аппаратные ресурсы для последовательного обмена. Этот интерфейс можно сконфигурировать для работы либо по трехпроводному протоколу (который совместим с последовательным периферийным интерфейсом SPI), либо по двухпроводному протоколу (который совместим с двухпроводным интерфейсом TWI). При минимальном управляющем программном обеспечении интерфейс USI допускает значительно более высокие скорости передачи и требует меньше памяти для программ (чем чисто программные решения). Прерывания применяются для уменьшения нагрузки на процессор.

#### Аналоговый компаратор

Контроллеры AVR имеют компаратор, который измеряет аналоговое входное напряжение на двух входах и выдает цифровой выходной сигнал (0 или 1) в зависимости от того, на каком входе (положительном или отрицательном) есть напряжение.

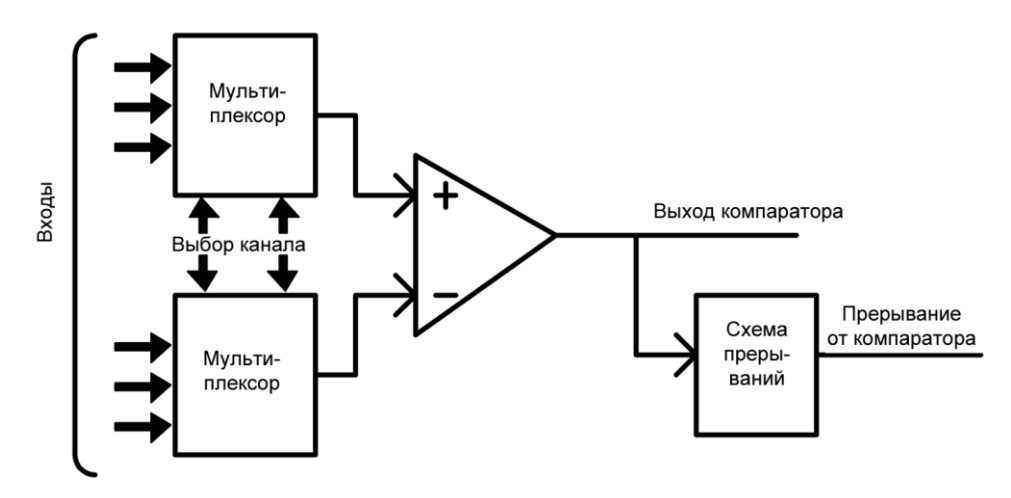

Рис. 1.7. Блок-схема аналогового компаратора

Положительный и отрицательный входы могут быть выбраны из нескольких контактов ввода/вывода. Изменение выхода компаратора можно использовать как источник прерывания. Выход компаратора можно увидеть на контакте выхода аналогового компаратора (АСО). На рис. 1.7 показана блок-схема аналогового компаратора.

#### **Аналого-цифровой преобразователь**

Аналого-цифровой преобразователь (АЦП, ADC) представляет собой 10-разрядный преобразователь последовательного приближения с несколькими несимметричными входами. В некоторых микросхемах есть также дифференциальные входы (для преобразования разности аналоговых напряжений в двух точках в цифровой код). Для повышения точности измерений иногда усиливают входное напряжение (до преобразования). Опорное напряжение для измерения можно брать с контактов AREF, VCC и от внутреннего источника опорного напряжения. На рис. 1.8 показана блок-схема аналого-цифрового преобразователя.

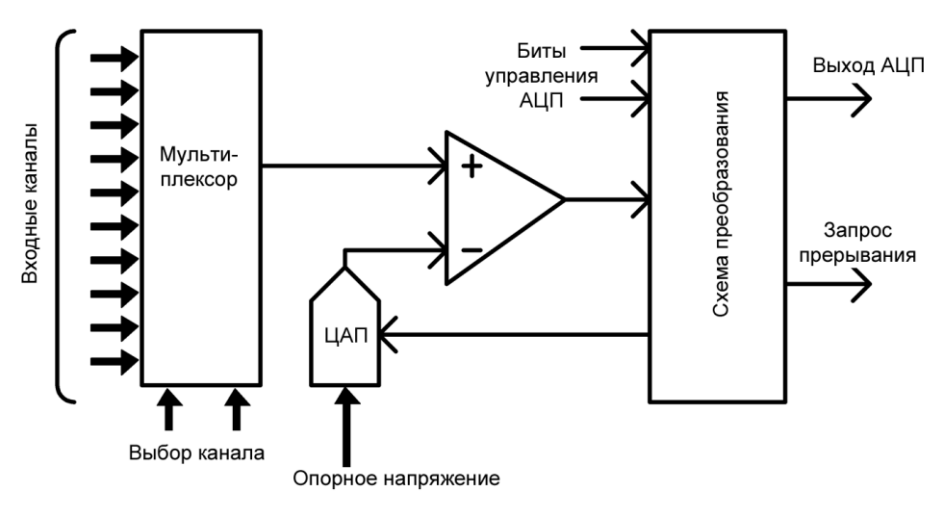

**Рис. 1.8.** Блок-схема аналого-цифрового преобразователя

#### **Источники тактовых сигналов**

Источники сигналов тактовой частоты: калиброванный RC-генератор, внешний тактовый генератор, кварцевый генератор, сторожевой генератор, низкочастотный кварцевый генератор, а также генератор с фазовой автоподстройкой частоты (PLL). Источник тактового сигнала можно задать (из этих вариантов) при помощи fuseбитов (конфигурационных ячеек). Частота сигнала от выбранного источника может быть впоследствии подвергнута предварительному делению (при помощи выставления битов в регистре предварительного деления) во время инициализации про-

граммного обеспечения пользователя. Тактовый сигнал поступает в разные модули микросхемы (CPU, I/O, Flash и ADC):

- □ CLK\_CPU синхронизирует те части системы, которые обеспечивают работу ядра AVR (внутренние регистры, регистр состояния и т. д.).
- **O CLK I/O** используется большинством модулей ввода/вывода (таймеры/счетчики, интерфейс USI, синхронные внешние прерывания и т. д.).
- □ CLK FLASH управляет работой интерфейса Flash-памяти.
- □ CLK ADC в отличие от других модулей ввода/вывода, АЦП получает отдельный тактовый сигнал, чтобы во время работы АЦП можно было прервать другие тактовые сигналы (для снижения помех остальных цифровых цепей). Это позволяет получить более точные результаты аналого-цифрового преобразования. На рис. 1.9 показаны разные варианты подачи сигнала тактовой частоты.

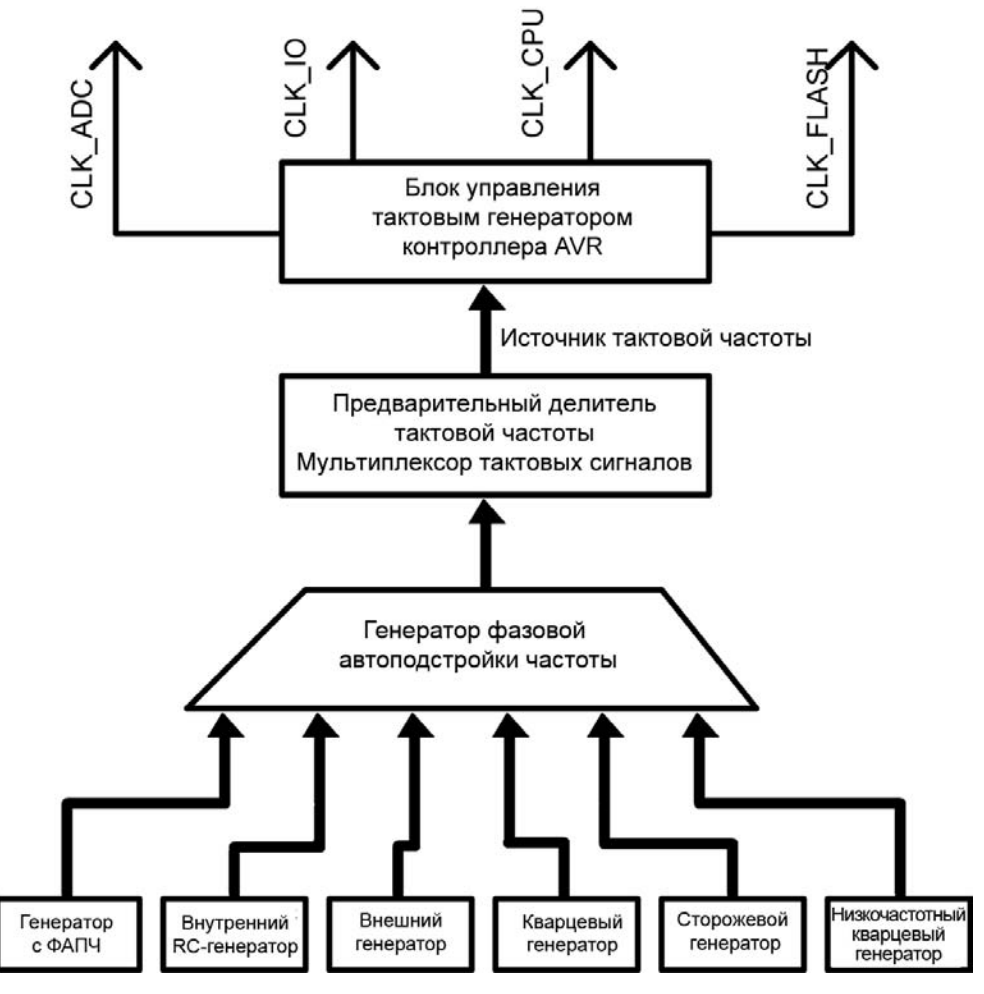

Рис. 1.9. Источники сигнала тактовой частоты

#### **Управление электропитанием и режимы ожидания**

В современных контроллерах, в том числе и в микросхемах AVR, предусмотрено самое эффективное управление электропитанием. Они поддерживают режимы ожидания, которые могут быть сконфигурированы пользовательским программным обеспечением, и позволяют отключать неиспользуемые модули (снижая тем самым энергопотребление).

Возможны следующие режимы ожидания: выключение, энергосбережение, простой, уменьшение шумов АЦП и др. Разные микросхемы поддерживают различные режимы, подробности относительно которых можно всегда найти в спецификациях.

Более того, каждый режим имеет свой набор источников пробуждения (для выхода из данного режима и перехода в полноценное рабочее состояние).

#### **Сброс системы**

Источники сигнала сброса контроллеров AVR:

- Сброс по включению питания микроконтроллер сбрасывается, когда напряжение питания уменьшается до заданного порога срабатывания.
- Внешний сброс когда на контакте RESET присутствует низкий уровень сигнала.
- Сброс по сторожевому таймеру когда активизирован сторожевой таймер и его период ожидания истек.
- Сброс по падению напряжения питания когда активизирован детектор падения напряжения и напряжение питания VCC оказывается ниже заданного порога срабатывания.

После сброса его источник может быть определен программно посредством проверки отдельных битов регистра состояния микроконтроллера. Во время сброса все регистры ввода/вывода устанавливаются в свои начальные значения, и программа начинает выполнение с вектора сброса. На рис. 1.10 показана блок-схема различных источников сигнала сброса.

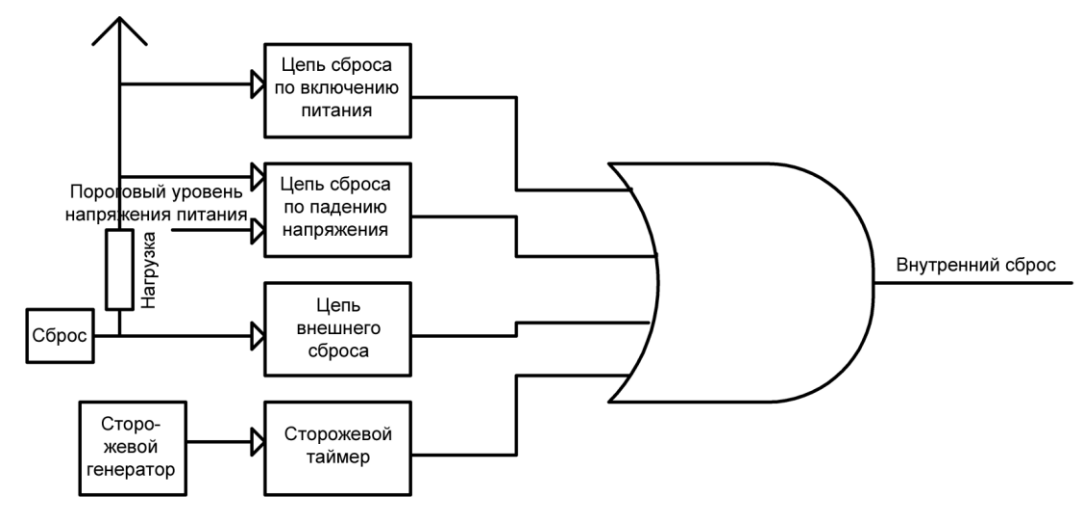

**Рис. 1.10.** Источники сигнала сброса